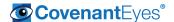

# Protect Yourself and Your Family Online

Has partnered with Covenant Eyes to offer their services to all personnel.

#### What you receive:

- Internet Accountability (and, optionally, Filtering) for all your work and personal devices,
- 24-7 Access to our hand-selected Resource Library, with e-books, videos, support materials and much more.
- Free, ongoing technical support from the Covenant Eyes Customer Service team.

### How does Covenant Eyes Internet Accountability and Filtering Work?

#### 1. Your devices are monitored

Install Covenant Eyes on all your devices. We monitor and keep a record of all your Internet browsing. If you'd like, we'll even block the bad stuff with our optional Filter.

#### 2. An Accountability Report is sent to a trusted friend.

We provide a Report of where you went and what you did online to a person you have selected as your accountability partner.

#### 3. Conversations help you find freedom

A trusted friend receives your Accountability Report and can use this information to help you break free. (Parents, receiving your kids' reports is a great way to start talking about Internet safety with them.) This is the power of relationships.

|                                                                     | Accountability Only | Accountability and Filtering |
|---------------------------------------------------------------------|---------------------|------------------------------|
| Individual (Just you, your spouse and unlimited devices)            |                     |                              |
| Family (You, your spouse, and all your kids, and unlimited devices) |                     |                              |

## To enroll in this program, go here:

To receive this special discount during sign up, enter the promocode:

### Need help or have questions?

## How to Enroll:

- **1.** Follow the link to the sign-up page:
- 2. If you already are a user, please sign-in to your account and accept the invite. If you are new, please use the sign up section.

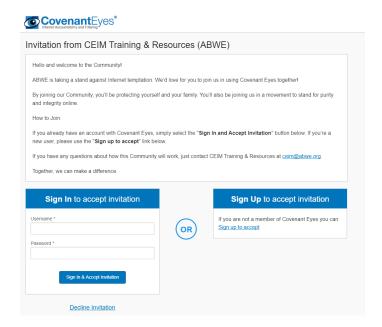

- 3. Then select a plan that meets your needs
  - a. Individual (1 person or married couple max of 2 users, unlimited devices)
  - b. Family (unlimited users and unlimited devices)

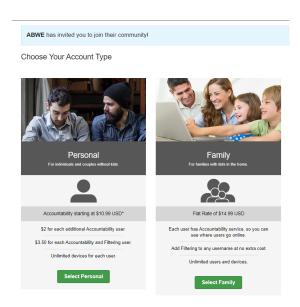

**4.** Add your information, **select your desired service type** (accountability only or accountability and filtering)

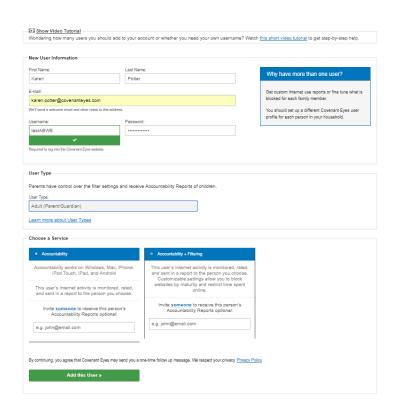

**5.** On the next screen, you will add users based on the type of account you signed up for. You will also enter in the promo code **ABWE** to get your discount price.

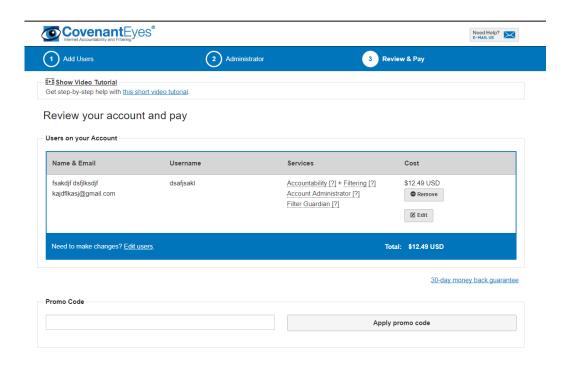

**6.** Under the address section, please add your mailing address. If you are an ABWE missionary, please **Enter your first and last name and account number in the Full Name field.** Then you will complete your order.

| Full Name:                              |                                      | E-mail:                                       |                                                             |  |
|-----------------------------------------|--------------------------------------|-----------------------------------------------|-------------------------------------------------------------|--|
| fsakdjf dsfjlksdjf                      |                                      | e.g. john@email.com                           |                                                             |  |
| Address Line 1:                         |                                      | Address Line 2:                               |                                                             |  |
| City:                                   | State:                               | Zipcode:                                      | Country: United States                                      |  |
| Payment Method  Your account will be pa | aid for by <b>ABWE</b> , pending Com | munity approval.                              |                                                             |  |
|                                         | Click the button below to set up     | your new Covenant Eyes account. We'll send yo | ou and each person on your account a welcome e-mail to help |  |
| You're almost there! O                  | venant Eyes.                         |                                               |                                                             |  |